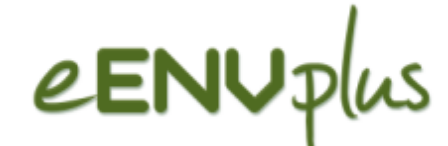

# **LusTRE: Linked Thesaurus fRameworkfor the Environment**

**P. Podestà,**R. Albertoni, M. De Martino (CNR- IMATI) A. Abecker, R. Wössner (disy)

> INSPIRE 2015Lisbona, 25-29 May 2015

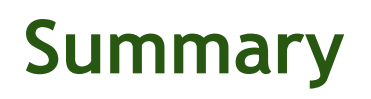

# eENV<sub>i</sub>

- LusTRE Overview
	- Context
	- **Strategy**
	- Outcomes
- LusTRE Components
	- **LusTRE-VOC** (knowledge infrastructure)
	- LusTRE-WEBe (web exploration tool)
	- **LusTRE-ES** (exploitation services)
- **LusTRE Exploitation** 
	- Stand alone application
	- **Third party client application**
- **LusTRE Indicators**
- **Planned Activity and Conclusion**

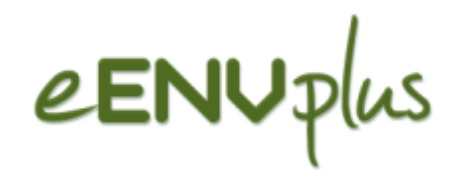

# LusTRE Overview

**INSPIRE 2015Lisbon, 25-29 May 2015**

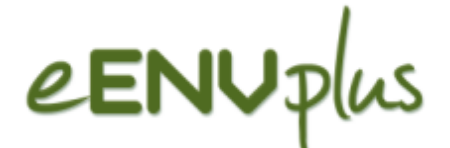

### **LusTRE OverviewContext**

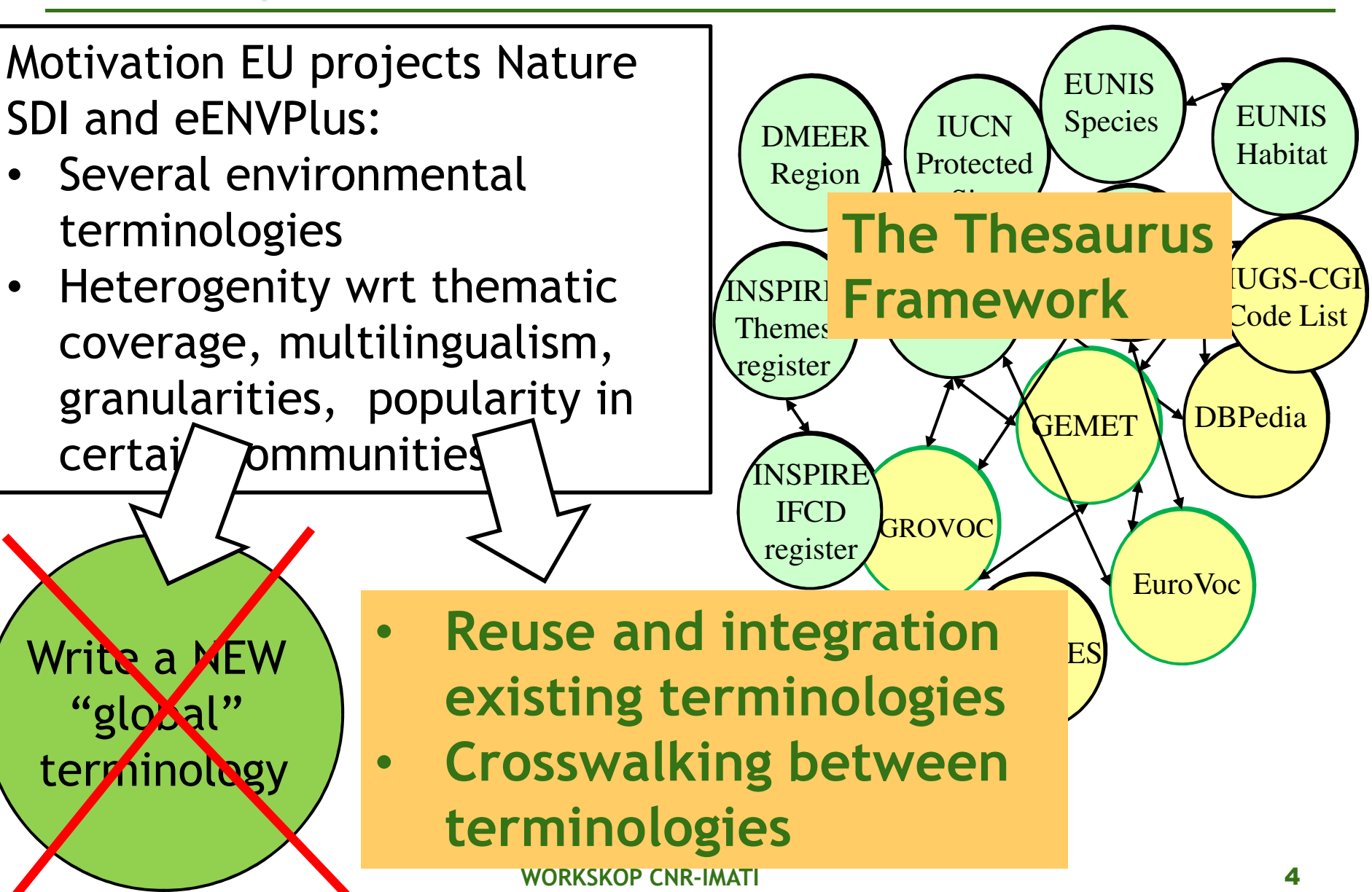

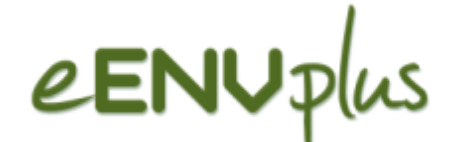

## **LusTRE OverviewStrategy**

**Thesaurus Framework as** solution to

the <u>multilingual</u> and <u>multicultural</u> issues in

the environmental data sharing

## $\square$  A "common terminology" for the environment to  $\succ$  Provide a widely shared concents

- $\triangleright$  Provide a widely shared concepts
- > Joint exploitation of available teminologies referring to > different INCRIPE data Theme different INSPIRE data Theme

■ A set of services to exploit the Thesaurus Framework<br>To promote uniform data description during metadata provis

- $\triangleright$  To promote uniform data description during metadata provison<br> $\triangleright$  To improve resource discovery across applications and platform
- $\triangleright$  To improve resource discovery across applications and platforms

### **INSPIRE Implementation rules**

recommend the adoption of (multilingual) thesauri when compiling metadata for data/services

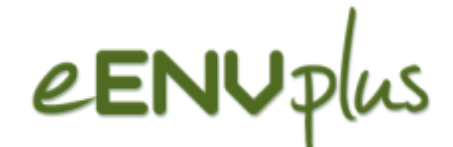

**LusTRE OverviewOutcome**

## - **Linked Thesaurus fRamework for Environment (LusTRE)**

- A knowledge infrastructure of linked Thesauri (LusTRE-VOC)<br>
A norsenalized user friendly, Web interface and evaleration
- A personalized user-friendly Web interface and exploration<br>teal far search and browse information, like a LD front and tool for search and browse information, like a LD front end(LusTRE-WEBe )
- $\triangleright$  A set of Web Services to exploit the knowledge infrastructure (LusTRE-ES )

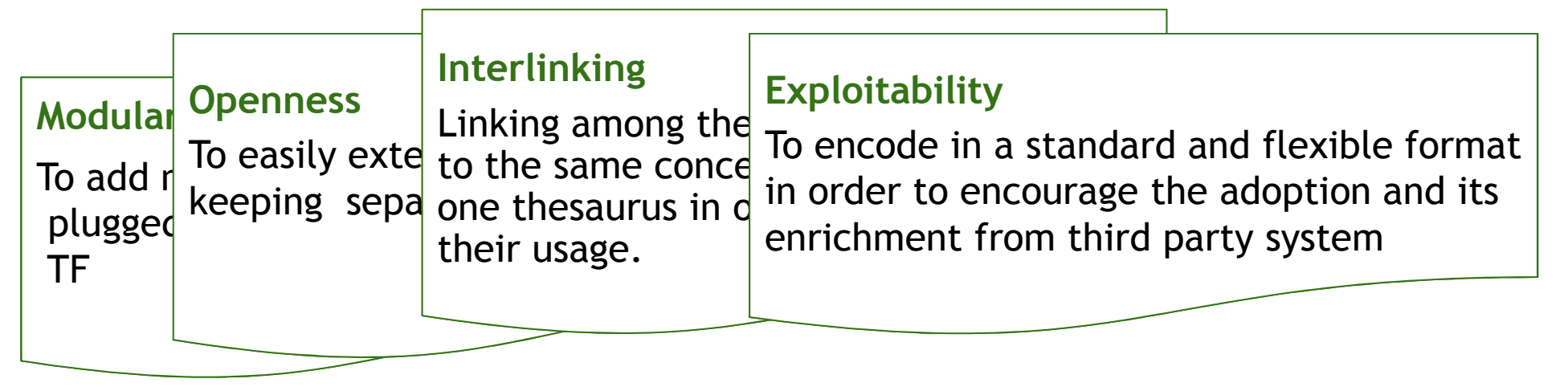

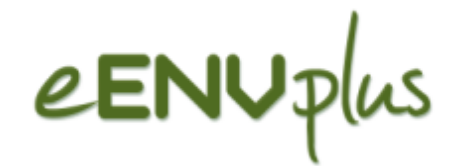

# LusTRE Components

**INSPIRE 2015Lisbon, 25-29 May 2015**

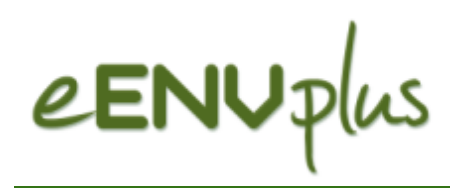

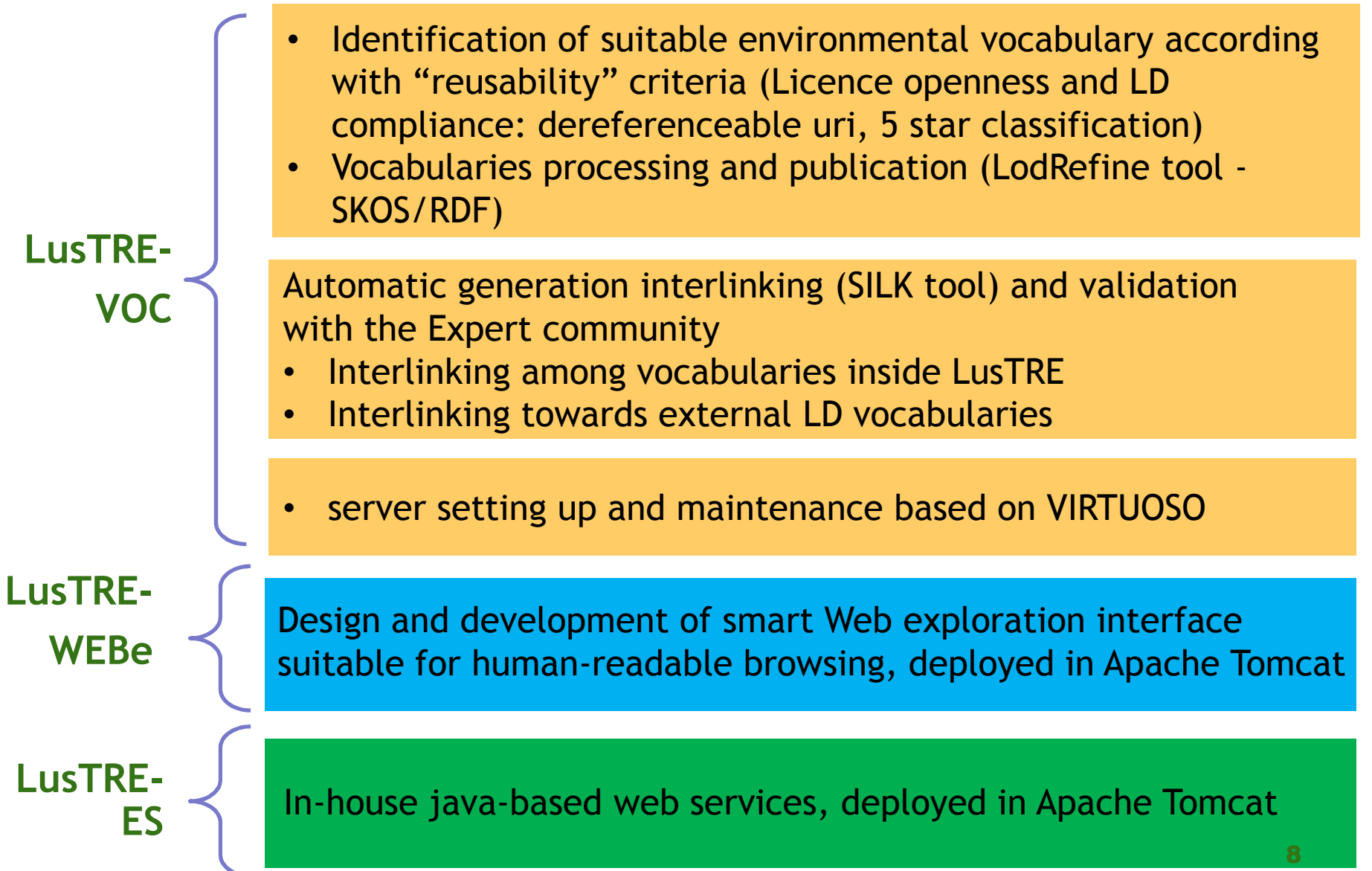

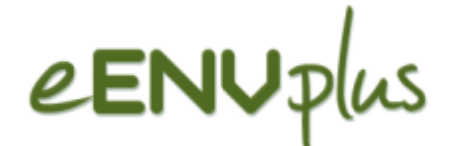

**LusTRE Components Overview**

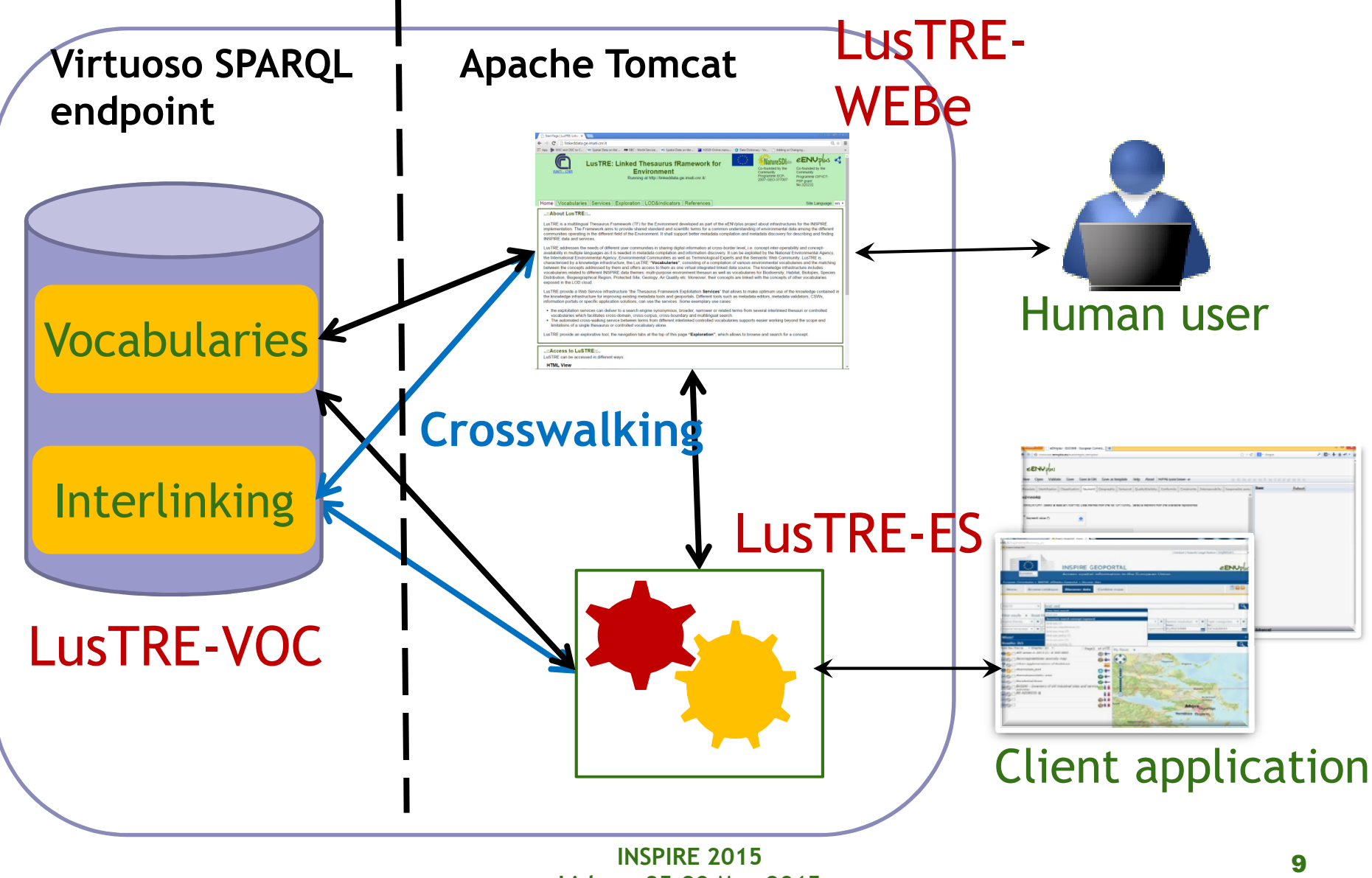

**Lisbon, 25-29 May 2015**

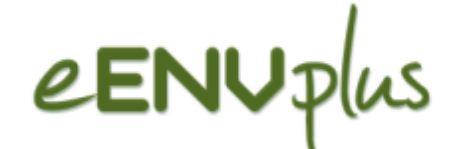

## **LusTRE Components**

### **LusTRE-VOC: knowledge Infrastructure**

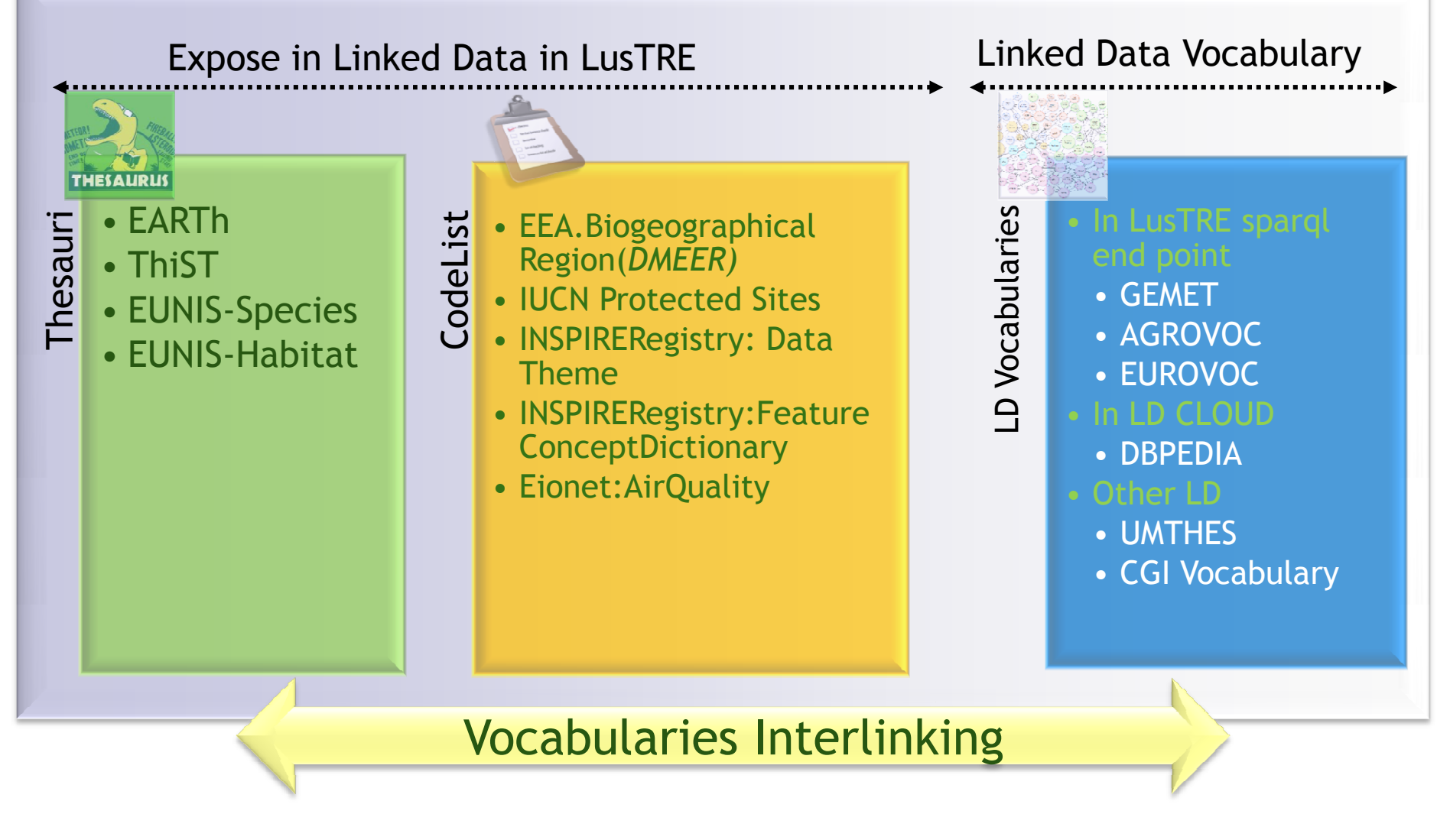

**eENVplus Review MeetingLuxemburg, 12 February 2015**

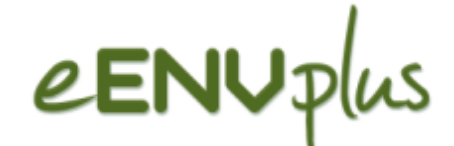

### **LusTRE Components LusTRE-ES: exploitation services**

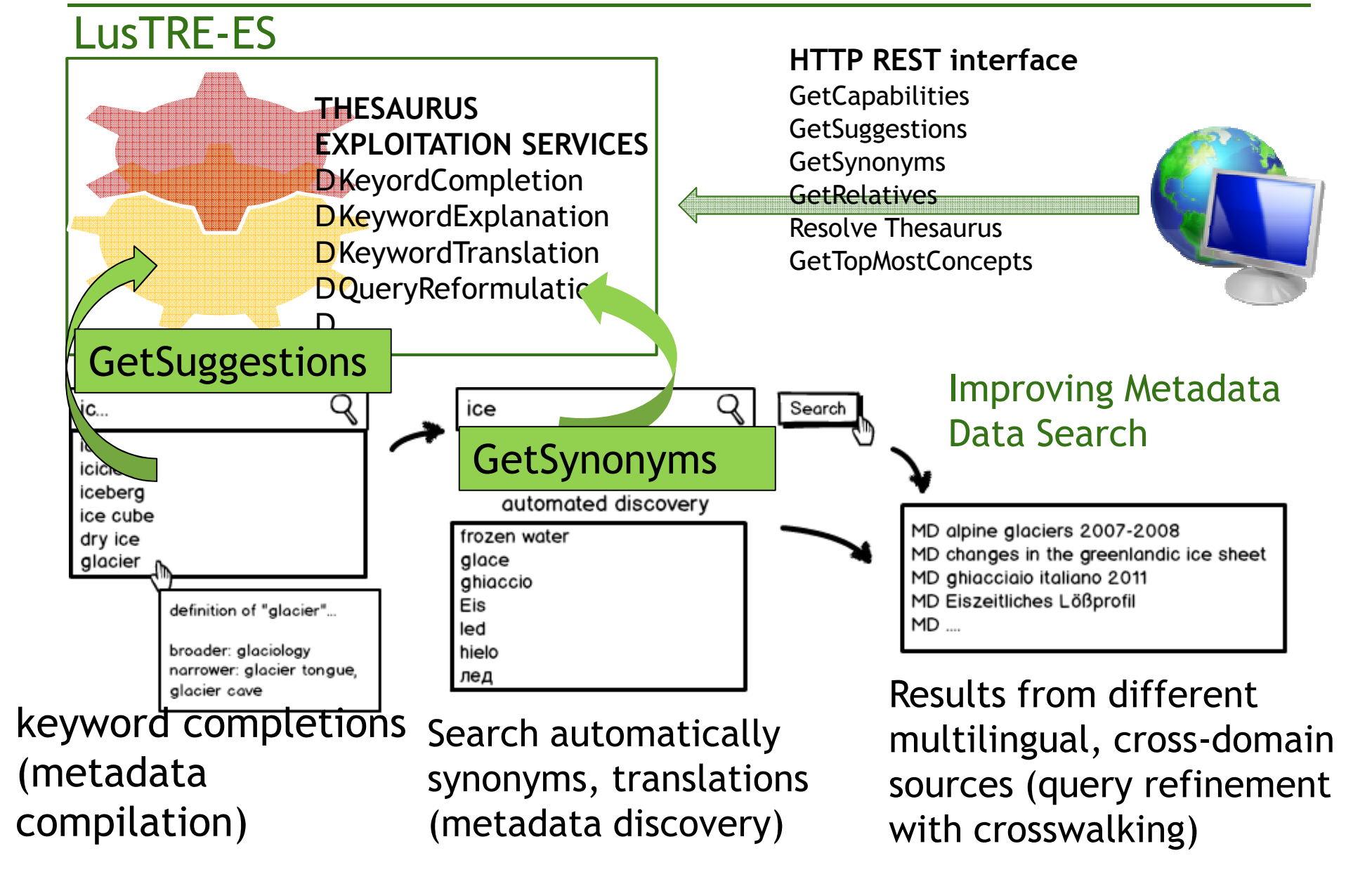

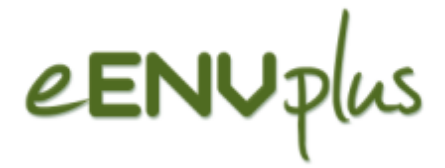

### **LusTRE Components**

### **LusTRE-WEBe: Exploration tool**

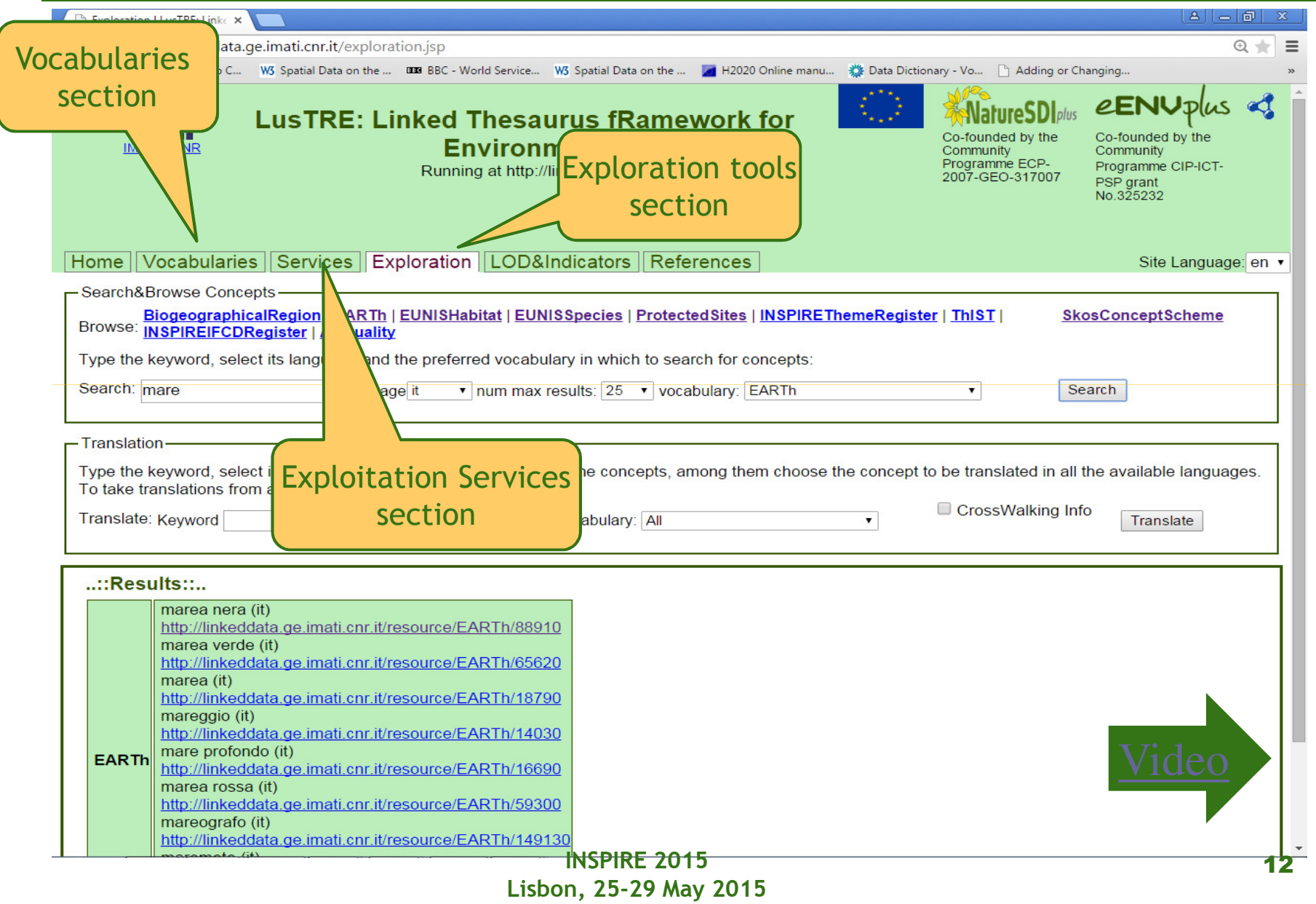

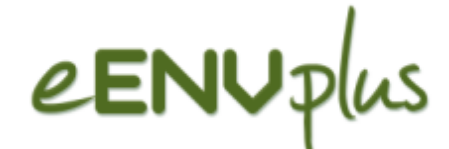

**LusTRE Explotation**

**Third party client application**

□For metadata management:

**EMetadata description INSPIRE Compliant** 

□EUOSME Metadata editor: to select a concept of LusTRE and its associated URI as metadata keyword

(http://showcase.eenvplus.eu/client/editor.htm)

 $\square$ "INSPIRE" Geoportal Data (awarded to Planetek): to search by keyword (http://inspire-geoportal-eenvplus.planetek.it) |

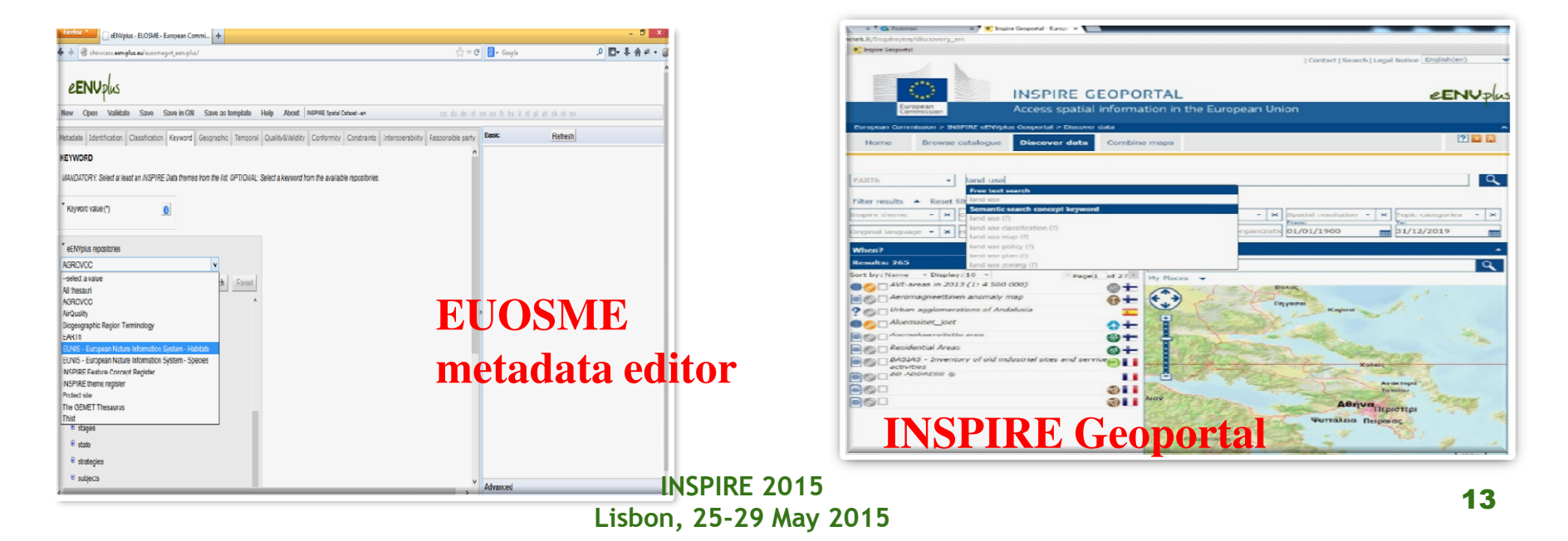

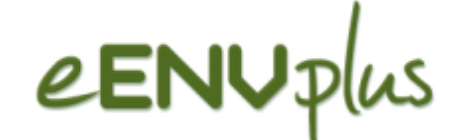

**LusTRE Explotation**

**Third party client application**

 $\Box$  For data analysis (pilot of EU project eENVplus) **Ional Contata and Tevelopment) Advanced data search and Integration** analysis of Species crowdsourced data in the eENVPlus Crowdsourcing DB (CrowdDB)

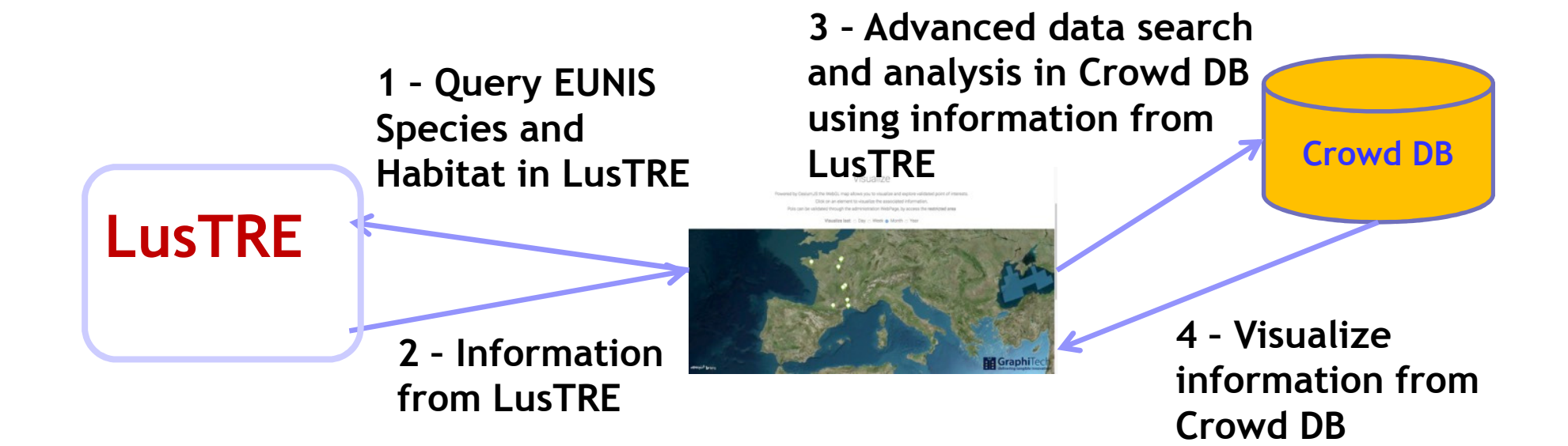

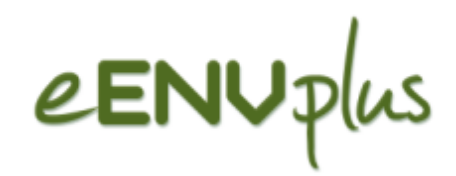

# LusTRE Indicators

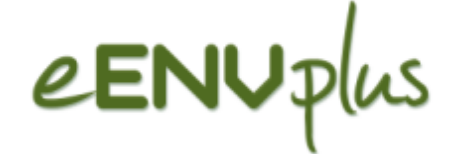

### **LusTRE Indicators LOD cloud 2014 outcome**

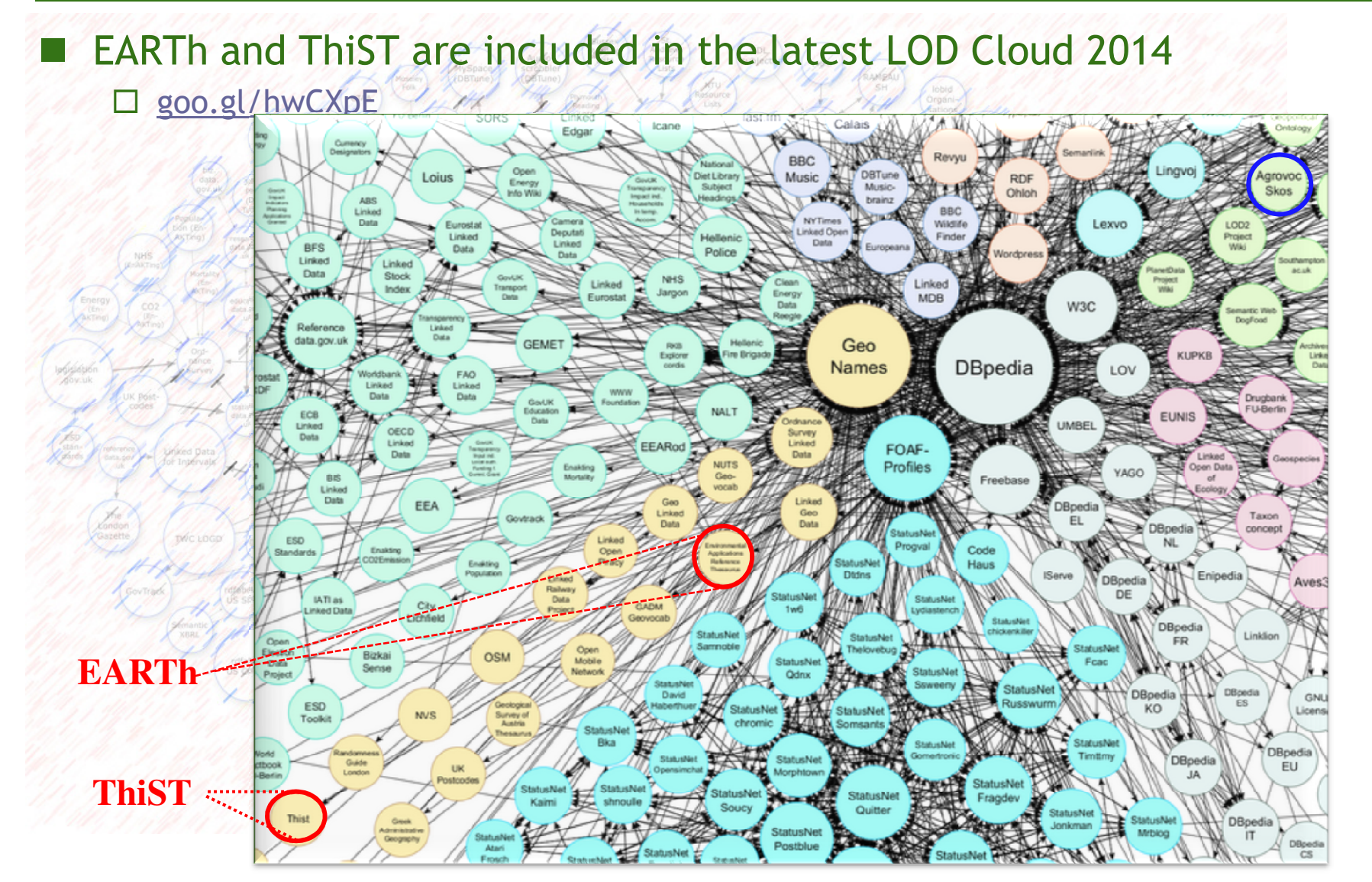

**INSPIRE 2015Lisbon, 25-29 May 2015**

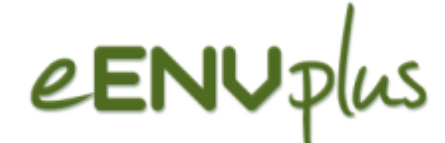

### **LusTRE Indicators INSPIRE Data Theme coverage**

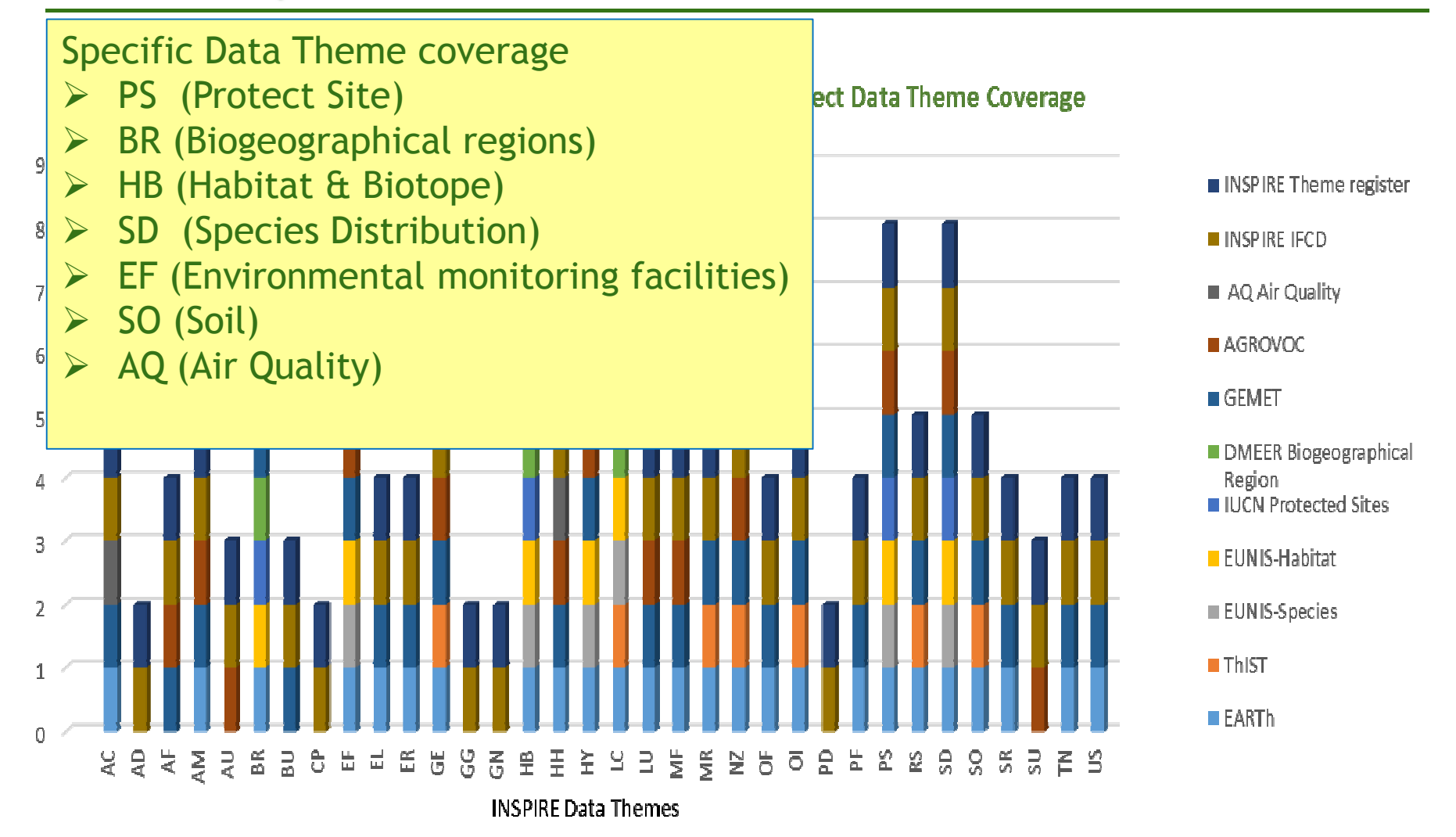

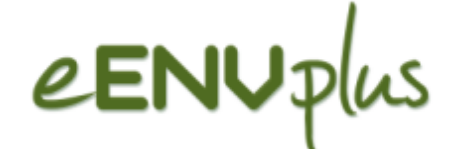

## **LusTRE Indicators Multiligualism Coverage**

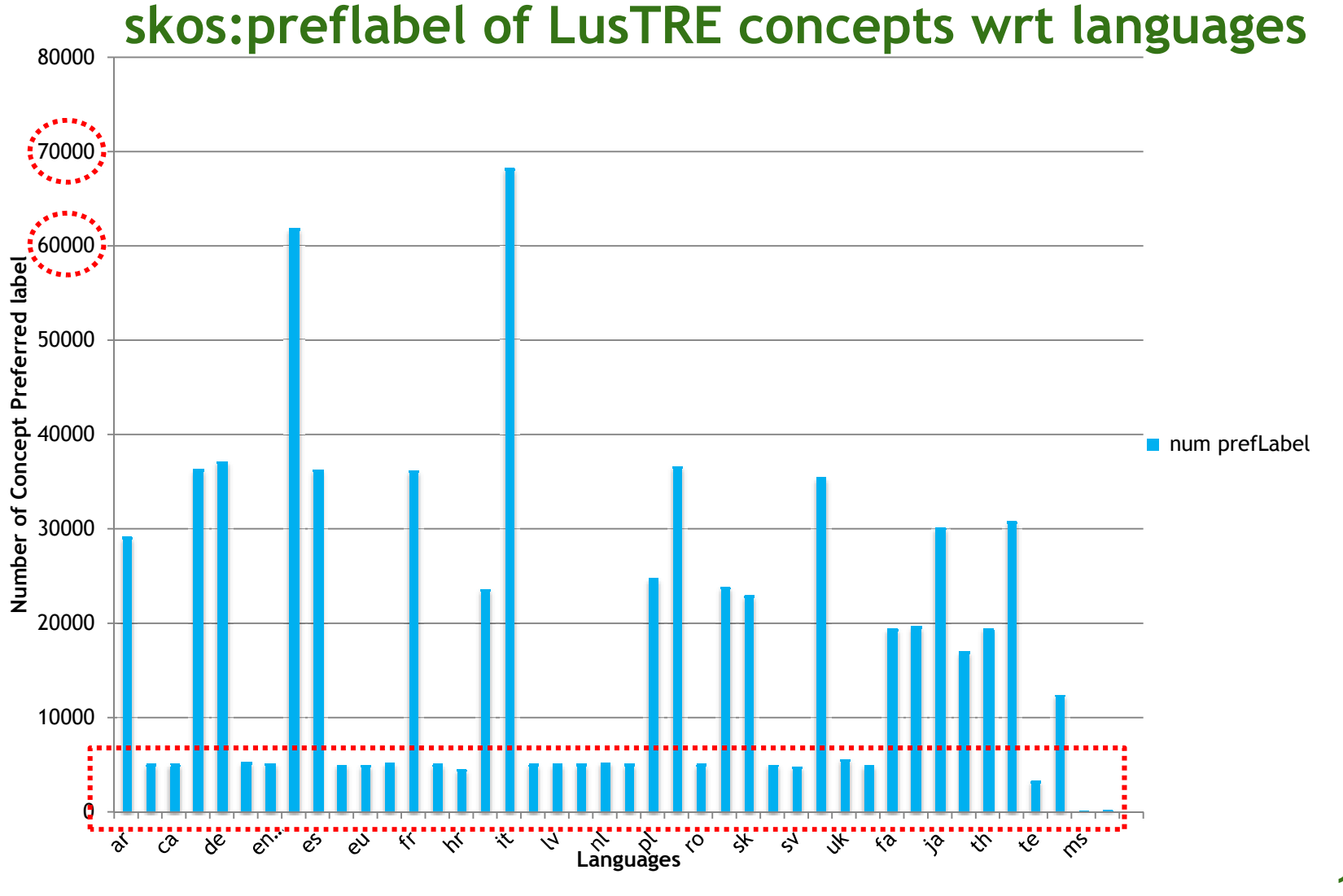

**INSPIRE 2015Lisbon, 25-29 May 2015**

# eENUplus

### **LusTRE Indicators**

### **Number and location of access**

## - **log access numbers** :

131033 access to LusTRE - period 25 September to 9 December 3962access to services – period 4 November to 9 December

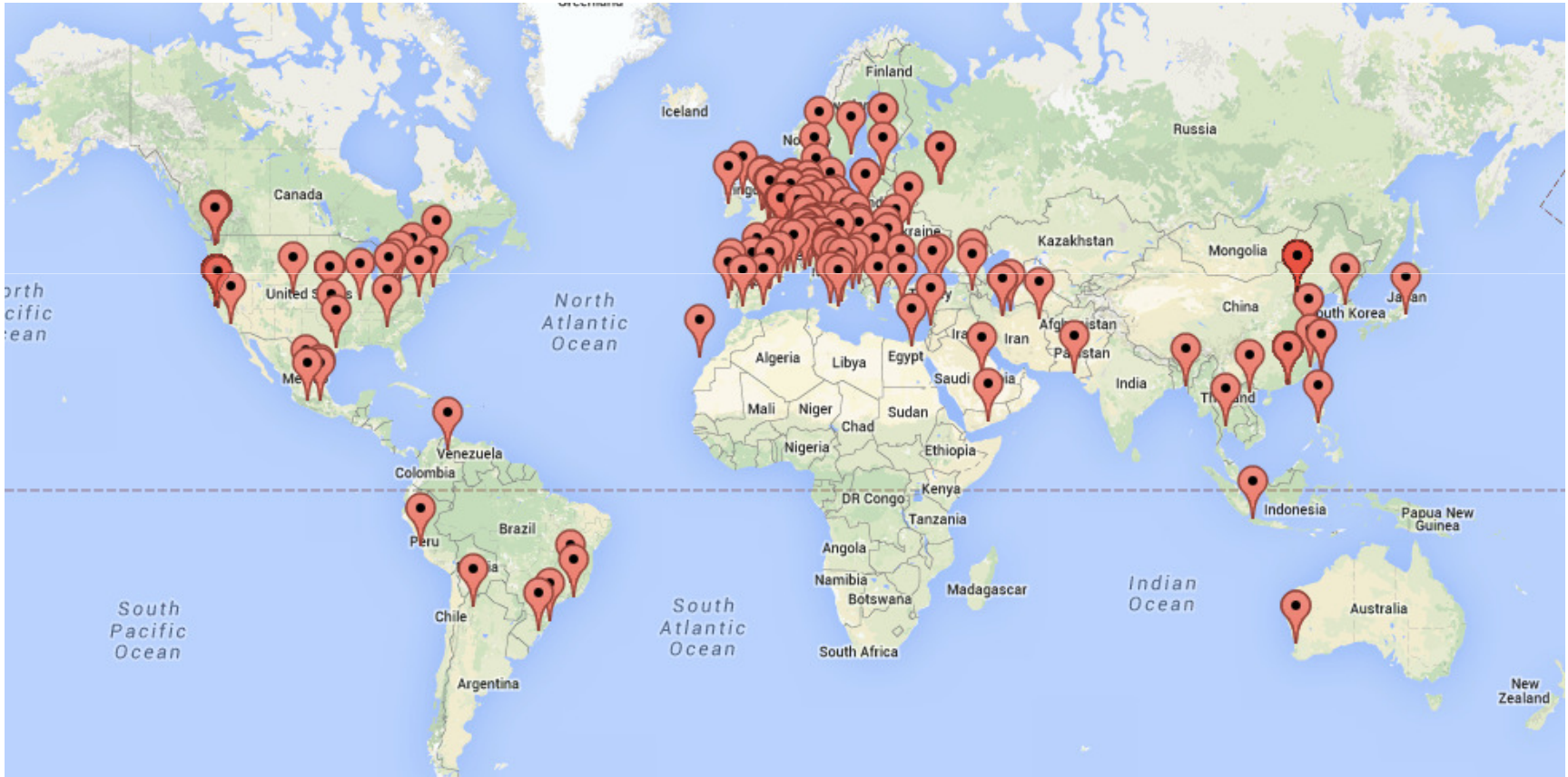

### **Map of access locations done during December 2014INSPIRE 2015**

**Lisbon, 25-29 May 2015**

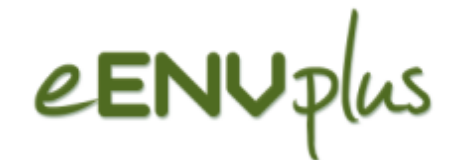

# LusTRE ConclusionWhat is Next …

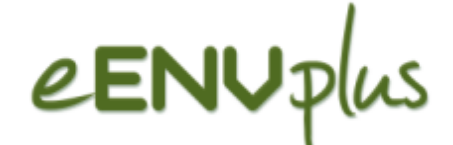

### -**Outcomes: LusTRE**

-**Knowledge Infrastructure for a "common" terminology for "All"** 

### **Web Services and web interface and exploration tool**

- **to metadata compilation**
- **□ to information discovery**

### -**Next release**

- □ New services LuSTRE ES: Semantic explorative search with <br>
semantic visualization (lupe) **semantic visualization (June)**
- □ Web Application exploiting LuSTRE to analyse Species **analyse crowdsourced data**

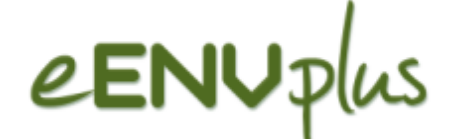

your

**For more information**

Thanks for

- $\blacksquare$ **Attend the workshop: «eENVplus» next Friday**
- $\blacksquare$ **Visit the stand «eENVplus» at the exibiton**
- **Whenever you meet us**
- $\Box$ **Enjoy LusTRE: http://linkeddata.ge.imati.cnr.it/**

Contact Persons:

CNR-IMATIdemartino@ge.imati.cnr.italbertoni@ge.imati.cnr.itpodesta@ge.imati.cnr.it

Disy

 andreas.abecker@disy.netroman.woessner@disy.net

attention! **Lisbon, 25-29 May 2015INSPIRE 2015**

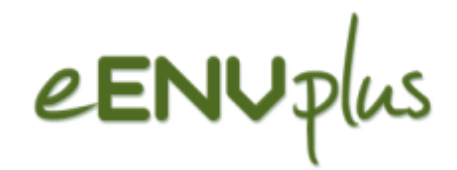

# APPENDIX

# $e$ ENUplus

### **First Year Activity Task 4.1: reusability analysis**

**Service Service** Tim Berners-Lee 5 stars classification (LOD compliance)

(http://www.w3.org/DesignIssues/LinkedData.html)

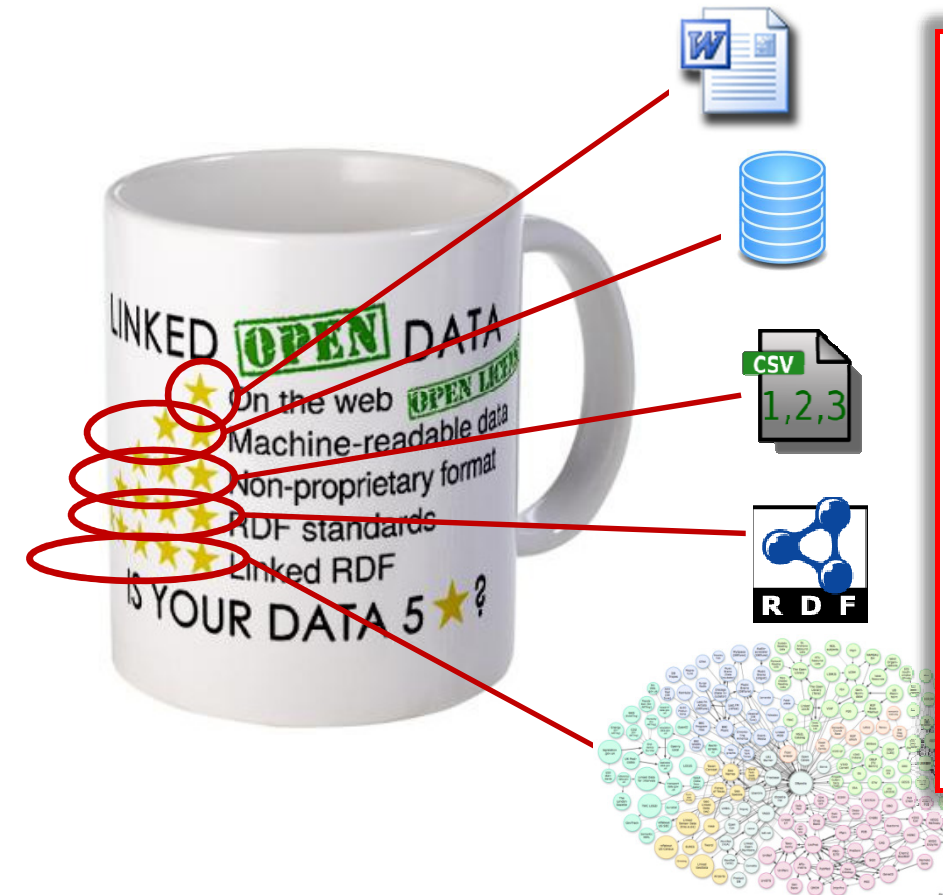

### Critical issues in order to be included in TF :

#### **Service Service** Dereferenceable URI

 $\square$  are the basic prerequisite to have<br>Linked Data, without them, it is no Linked Data, without them, it is not possible to check what a URI stands for, and so identifiers are not truly reusable.

**Service Service**  Open licence with right to publish derivative works

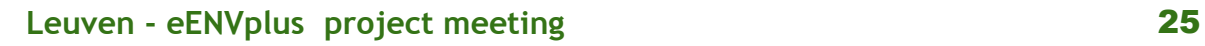

### **Linked Data compliance**

- $\bullet$ 5 Stars classification of LD by Tim Berners-Lee
- HTTP dereferenceability of the URI mandatory LD prerequisite

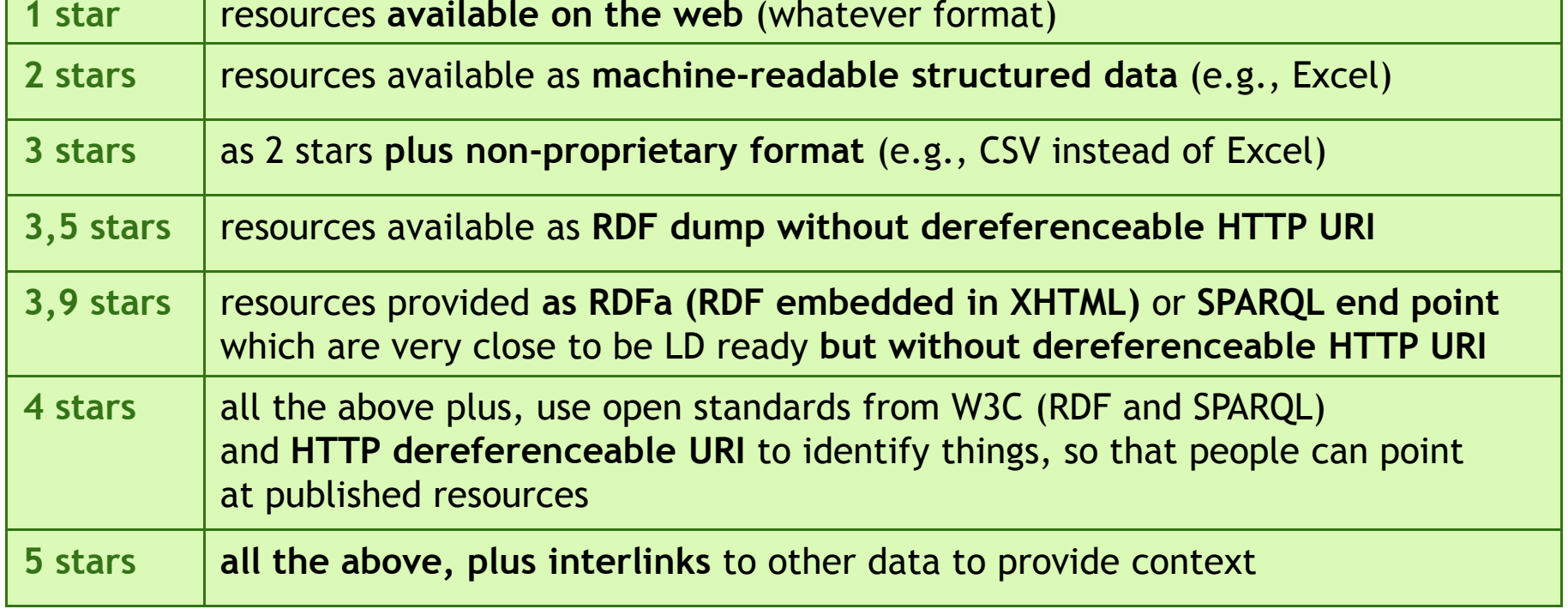

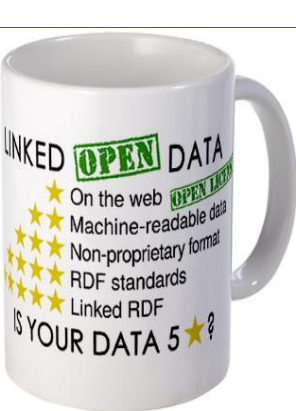

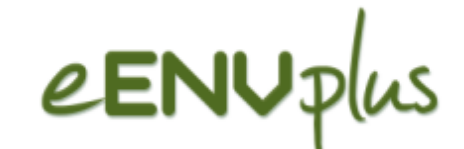

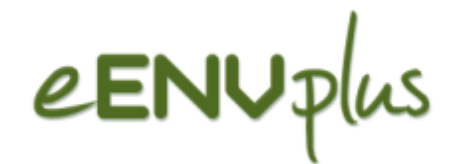

### **Framework Creative Common**

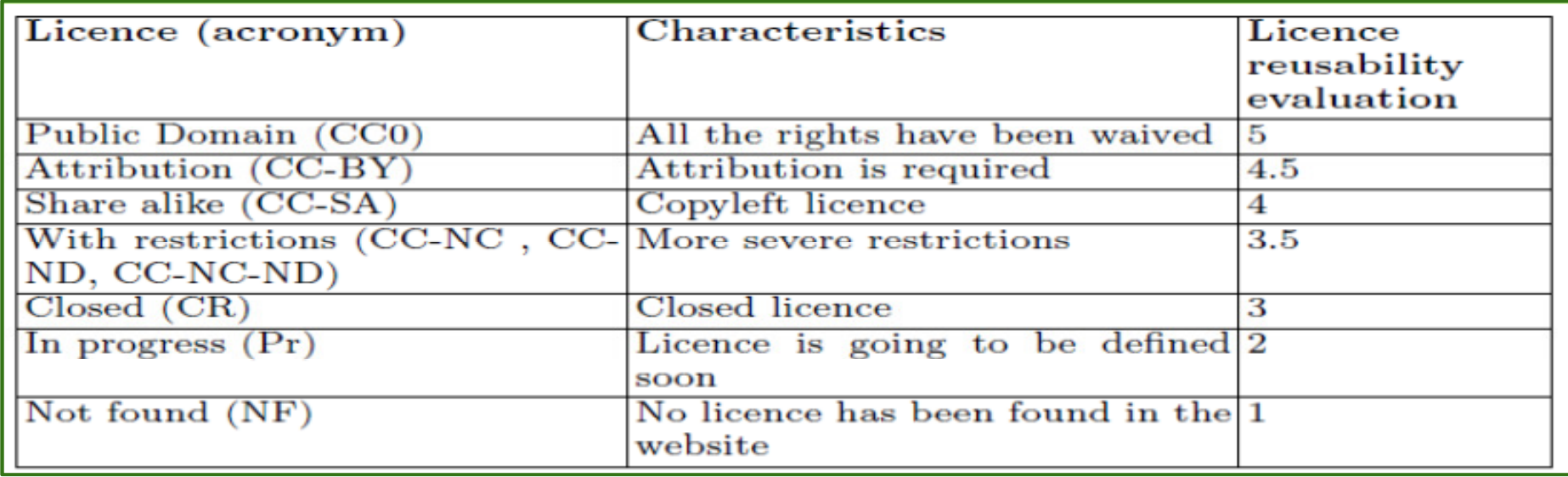

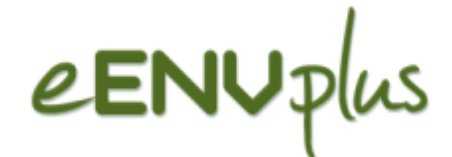

#### STEP #1 PREPARE STAKEHOLDERS:

Prepare stakeholders by explaining the process of creating and maintaining <u>Linked Open Data</u>.

#### STEP #2 SELECT A DATASET:

Select a dataset that provides benefit to others for reuse.

#### STEP #3 MODEL THE DATA:

Modeling Linked Data involves representing data objects and how they are related in an application-

independent way.

#### STEP #4 SPECIFY AN APPROPRIATE LICENSE:

 Specify an appropriate open data license. Data reuse is more likely to occur when there is a clear statement about the origin, ownership and terms related to the use of the published data.

#### STEP #5 GOOD URIs FOR LINKED DATA:

The core of Linked Data is a well-considered URI naming strategy and implementation plan, based on <u>HTTP</u> URIs. Consideration for naming objects, multilingual support, data change over time and persistence strategy are the building blocks for useful Linked Data.

#### STEP #6 USE STANDARD VOCABULARIES:

Describe objects with previously defined <u>vocabularies</u> whenever possible. Extend standard vocabularies where necessary, and create vocabularies (only when required) that follow best practices whenever possible.STEP #7 CONVERT DATA:

 Convert data to a Linked Data representation. This is typically done by script or other automated processes.STEP #8 PROVIDE MACHINE ACCESS TO DATA:

 Provide various ways for search engines and other automated processes to access data using standard Web mechanisms.

#### STEP #9 ANNOUNCE NEW DATA SETS:

 Remember to announce new data sets on an authoritative domain. Importantly, remember that as a Linked Open Data publisher, an implicit social contract is in effect.

#### STEP #10 RECOGNIZE THE SOCIAL CONTRACT:

Recognize your responsibility in maintaining data once it is published. Ensure that the dataset(s) remai $\bar{\mathsf{f}}^{\mathsf{7}}$ available where your organization says it will be and is maintained over time.

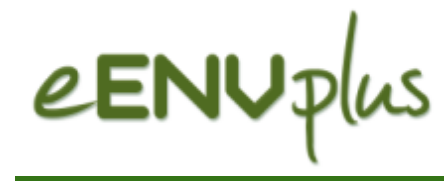

 $\overline{\phantom{a}}$ 

## **LusTRE Components**

**LusTRE design principles**

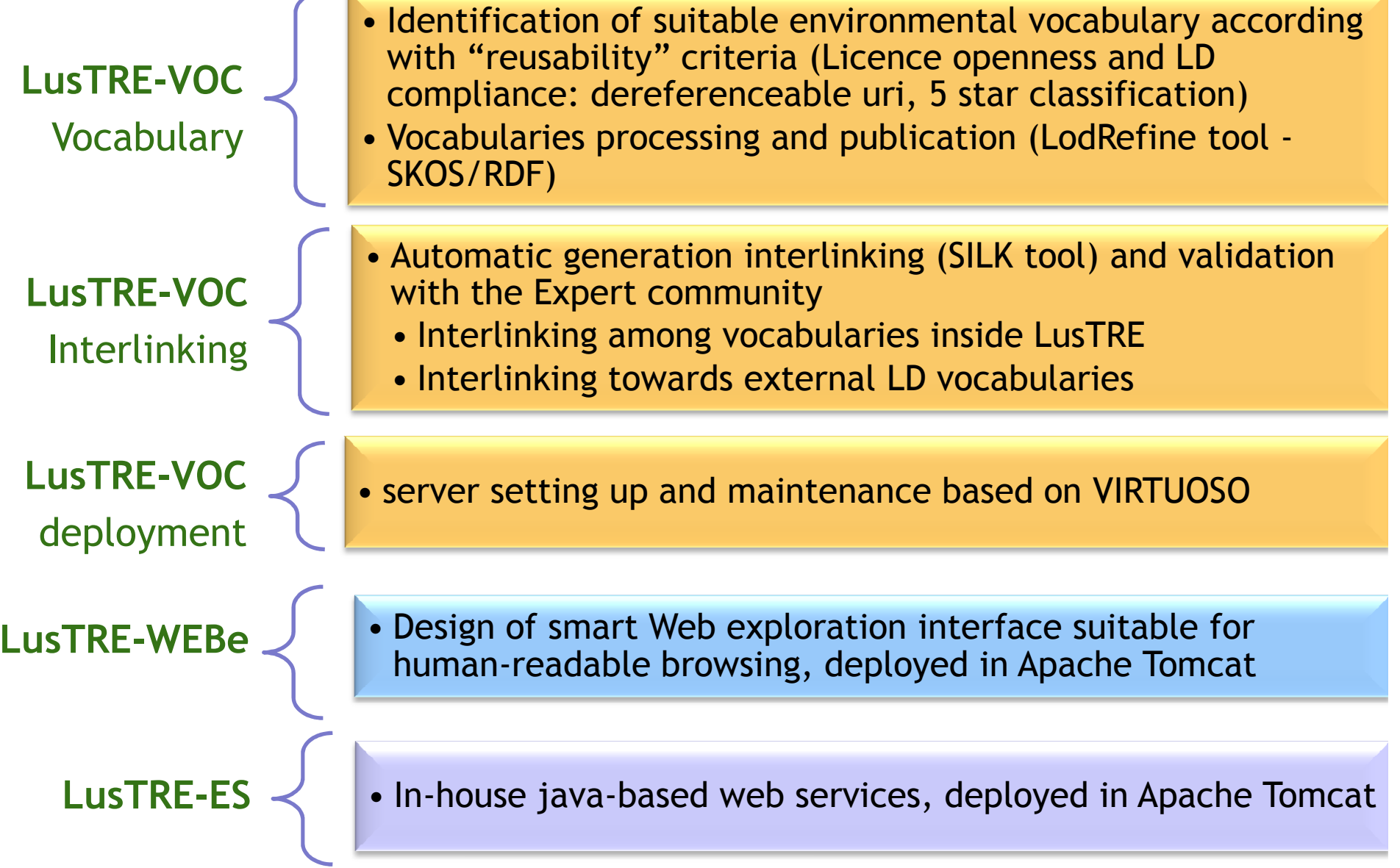